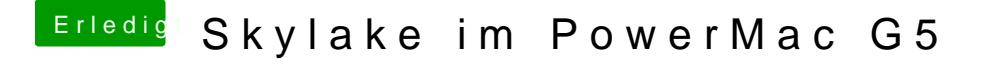

Beitrag von hackintoshde vom 31. Januar 2017, 17:56

Ja, schau ich später mal durch, müsste aber so seien.